## **Website Monitoring - Feature #725**

# **List available configurations on modular input edit page**

05/29/2014 04:15 PM - Luke Murphey

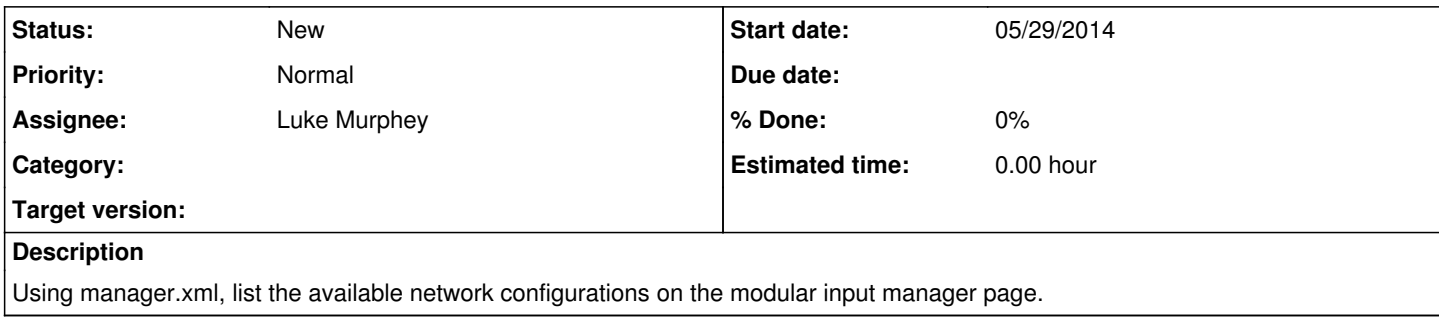

#### **History**

### **#1 - 02/07/2015 08:16 AM - Luke Murphey**

Should add a little note explaining how to use this feature too.

#### **#2 - 02/11/2015 06:12 PM - Luke Murphey**

*- Target version deleted (1.1)*